# **QGIS Application - Bug report #11822 Unable to install on Windows 7, 64bit**

*2014-12-09 06:05 AM - Fredrik Blom*

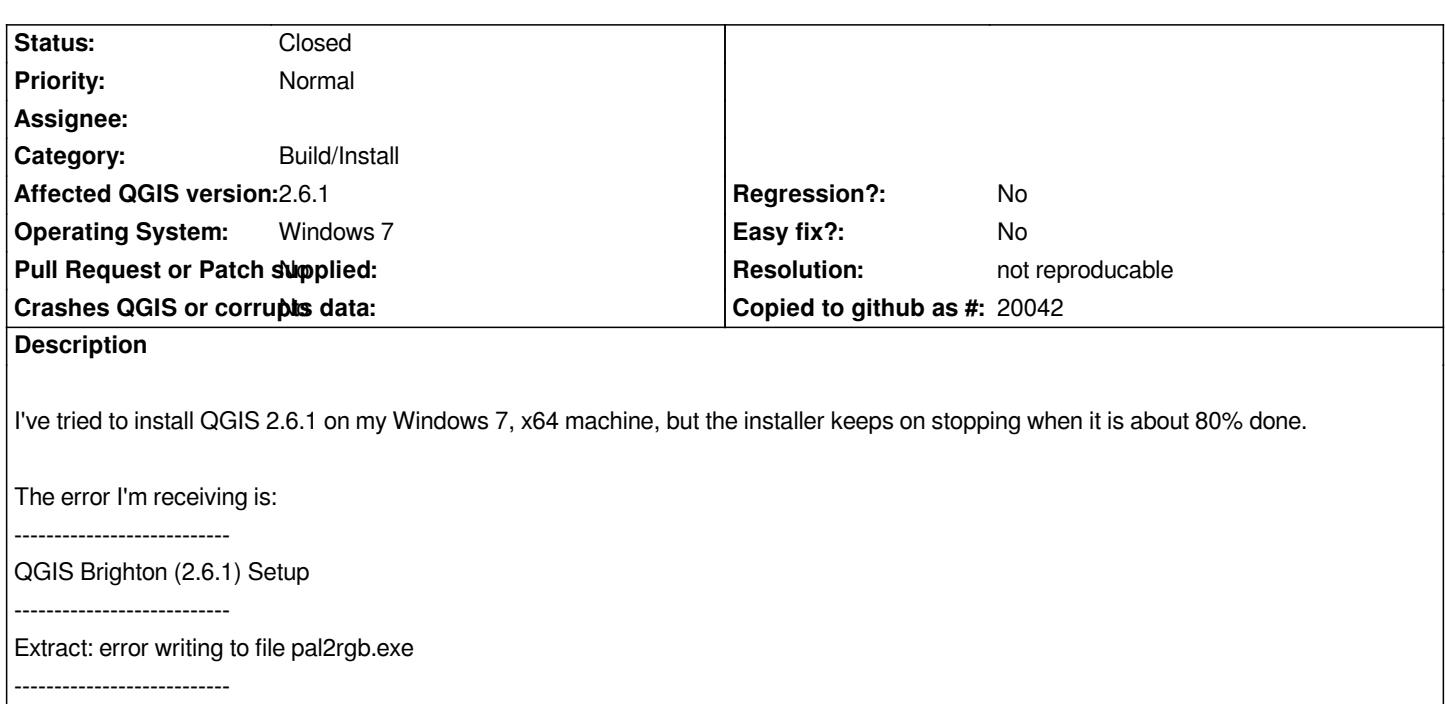

*OK* 

*---------------------------*

*FYI. I've also received errors for file "proj.dll", but approximately the same percentage done.*

*I've tried installing the application to both C:\\Program Files\\... and E:\\Program Files\\ (my preferred location), but with no success. Is there anything else I can try?*

*I have QGIS 1.6 already installed, but in a separate directory (e:\\Program Files (x86)\\Quantum GIS Copiapo\\). There is more than enough space on the drive (100GB+).*

## **History**

## **#1 - 2014-12-09 01:15 PM - Giovanni Manghi**

- *Affected QGIS version changed from 2.6.0 to 2.6.1*
- *Status changed from Open to Feedback*
- *Priority changed from Severe/Regression to Normal*

*are you installing as admin? maybe a very tight anti-something? Did you try install on another system to rule out local issues?*

#### **#2 - 2014-12-10 05:19 AM - Fredrik Blom**

#### *Installed as admin: Yes*

*Anti-virus installed: Microsoft Security Essentials free version. Not very picky, and nothing shows up in their logs. Tried another system: Now I have, and it worked fine on my Win 7 x64 @ work.*

*Can I just copy the installation directory from one system to the other, rename the postinstall.bat.done file, run it? I know that I will probably not get shortcuts, etc, but I can take care of that myself.*

### **#3 - 2014-12-10 09:55 AM - Giovanni Manghi**

*Fredrik Blom wrote:*

*Installed as admin: Yes*

*Anti-virus installed: Microsoft Security Essentials free version. Not very picky, and nothing shows up in their logs. Tried another system: Now I have, and it worked fine on my Win 7 x64 @ work.*

*Can I just copy the installation directory from one system to the other, rename the postinstall.bat.done file, run it? I know that I will probably not get shortcuts, etc, but I can take care of that myself.*

*maybe is not necessary, just try the osgeo4w installer instead.*

## **#4 - 2015-05-10 05:17 AM - Giovanni Manghi**

*- Resolution set to not reproducable*

*- Status changed from Feedback to Closed*

*closing for lack of feedback.*